Disclaimer

- The drawings in the manual are shown for description only and may not match the product you purchased.
- The instructions are subject to change, without notice, due to product or software upgrade, specification modification as well as efforts to increase the accuracy and convenience of the manual.
- Contact our agents or customer service center if you have problems during the use.

## Approvals

Certification marks on the product nameplate indicate compliance with the corresponding certificates and standards.

| Certification | Mark | Directives      |            | Standard                     |
|---------------|------|-----------------|------------|------------------------------|
|               |      | EMC directives  | 2014/30/EU | EN61131-2                    |
| CE            | CE   | LVD directives  | 2014/35/EU | EN 61010-1,<br>EN61010-2-201 |
|               |      | RoHS directives | 2011/65/EU | EN 50581                     |
| TUV           | SUD  | -               |            | EN 61010-1,<br>EN61010-2-201 |

Note

- The above EMC directives are complied with only when the EMC electric installation requirements are strictly observed.
- Machines and devices used in combination with this drive must also be CE certified and marked. The integrator who integrates the drive with the CE mark into other devices has the responsibility of ensuring compliance with CE standards and verifying that conditions meet European standards.
- The installer of the drive is responsible for complying with all relevant regulations for wiring, circuit fuse protection, earthing, accident prevention and electromagnetic (EMC regulations). In particular fault discrimination for preventing fire risk and solid earthing practices must be adhered to for electrical safety (also for good EMC practice).
- For more information on certification, consult our distributor or sales representative.

## 1. Product Information

#### 1.1 Nameplate and Designation Rule

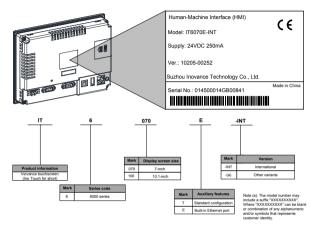

## 1.2 General Specification

| HMI Model                       | IT6070T                 | IT6070E                                                | IT6100E                                                |  |  |  |
|---------------------------------|-------------------------|--------------------------------------------------------|--------------------------------------------------------|--|--|--|
|                                 | Hardware Specifications |                                                        |                                                        |  |  |  |
| Display screen size             | 7.0"                    | 7.0"                                                   | 10.1"                                                  |  |  |  |
| Resolution (mm)                 | 800*480                 | 800*480                                                | 1024*600                                               |  |  |  |
| Brightness (cd/m <sup>2</sup> ) | 300                     | 300                                                    | 350                                                    |  |  |  |
| Display color                   | 24-bit color            |                                                        |                                                        |  |  |  |
| Backlight source                | LED                     |                                                        |                                                        |  |  |  |
| Backlight service life          | 30000 hours             |                                                        |                                                        |  |  |  |
| CPU                             | Cortex A8 600 MHz       |                                                        |                                                        |  |  |  |
| Flash                           | 128MB                   |                                                        |                                                        |  |  |  |
| DRAM                            | 128MB DDR3              |                                                        |                                                        |  |  |  |
| Recipe storage                  | 256KB                   |                                                        |                                                        |  |  |  |
| SD card interface               | $\checkmark$            | $\checkmark$                                           | $\checkmark$                                           |  |  |  |
| USB Host                        | $\checkmark$            | $\checkmark$                                           | $\checkmark$                                           |  |  |  |
| USB Device                      | $\checkmark$            | $\checkmark$                                           | $\checkmark$                                           |  |  |  |
| Ethernet port                   | 1                       | $\checkmark$                                           | $\checkmark$                                           |  |  |  |
| Serial port                     | COM1 (RS422/<br>RS485)  | COM1 (RS422/<br>RS485)<br>COM2 (RS232)<br>COM3 (RS485) | COM1 (RS422/<br>RS485)<br>COM2 (RS232)<br>COM3 (RS485) |  |  |  |
| RTC                             | $\checkmark$            | $\checkmark$                                           | $\checkmark$                                           |  |  |  |

1 Product Information

| HMI Model                        | IT6070T                          | IT6070E    | IT6100E |  |  |
|----------------------------------|----------------------------------|------------|---------|--|--|
|                                  | Electrical Specifications        |            |         |  |  |
| Input voltage                    | 24 VDC±20%                       |            |         |  |  |
| Rated current                    | 250mA                            | 250mA      | 300mA   |  |  |
|                                  | Structure Speci                  | fications  |         |  |  |
| Housing color                    | Metal grey                       | Metal grey |         |  |  |
| Housing material                 | ABS+PC engineering plastics      |            |         |  |  |
| Mounting hole<br>dimensions (mm) | 192 x 138 259 x 201              |            |         |  |  |
|                                  | General Specif                   | ications   |         |  |  |
| Working temperature              | 0°C~+50°C                        |            |         |  |  |
| Working humidity                 | 10%-90%RH (without condensation) |            |         |  |  |
| Storage temperature              | -20°C~+70°C                      |            |         |  |  |
| Cooling mode                     | Natural air cooling              |            |         |  |  |
| Panel IP level                   | IP65                             |            |         |  |  |

## 1.3 Mounting Dimensions of the IT6000

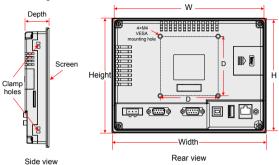

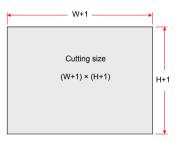

|           | Product Specifications                |                                        |                                |             | Recommended<br>Screw Hole Size |  |
|-----------|---------------------------------------|----------------------------------------|--------------------------------|-------------|--------------------------------|--|
| HMI Model | Physical Dimensions<br>W x H x D (mm) | Through-Hole<br>Mounting<br>W x H (mm) | VESA<br>Mounting<br>D x D (mm) | W+1<br>(mm) | H+1<br>(mm)                    |  |
| IT6070T   | 200 x 146 x 42                        | 191 x 137                              | 1                              | 192         | 138                            |  |
| IT6070E   | 200 x 146 x 42                        | 191 x 137                              | 1                              | 192         | 138                            |  |
| IT6100E   | 271 x 213 x 40                        | 258 x 200                              | 75 x 75                        | 259         | 201                            |  |

#### 2. Installation

#### 2.1 Installation Environment

Ambient temperature: The HMI works stably in the temperature range of 0°C to 50°C (32°F~122°F). Using the HMI outside the temperature range may cause damage to HMI components, abnormal operation or performance deterioration. If the HMI needs to be used in specific occasions outdoors, contact your supplier.

Install the HMI free from strong mechanical vibration.

Install the HMI in the panel of over 105 mm depth. Ensure at least 25 mm clearances surrounding the HMI.

When connecting other devices to the HMI, make sure to locate the AC power cable, output module, contactor, AC drive, relay, and electrical devices of other types away from the back of the HMI. Use shielded cables as input and output cables of the equipment and properly ground the shielded cables.

The front panel of the HMI meets the IP65 protection regulations. When the HMI is properly installed into the cabinet complying with IP65 protection regulations, the cabinet still meets the IP65 protection regulations. That is, when liquid is sprayed on the surface of the cabinet, the liquid will not go inside the cabinet.

#### 2.2 Mounting Method

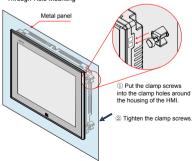

#### Through-Hole Mounting

Note: Only IT6100E HMI supports VESA mounting. Install the HMI by using the 4 x M4 VESA mounting holes at the back side.

# 3. Wiring

### 3.1 Terminal Description

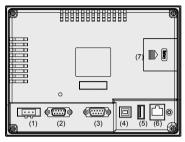

Rear view

Terminal Function description

| Terminal<br>No. | Terminal Name         | Terminal Function<br>Description                                                          | Remarks                                                                                                    |  |
|-----------------|-----------------------|-------------------------------------------------------------------------------------------|----------------------------------------------------------------------------------------------------|--|
| (1)             | Power supply terminal | 24 VDC power<br>supply terminal of<br>the HMI                                             | An extra power supply<br>terminal connector is<br>delivered along with the<br>HMI.                               |  |
| (2)             | DB9 female            | Communication<br>port between the<br>HMI and the PLC                                      | Two serial communication<br>ports, COM1 and COM3.<br>are available in the HMI.<br>COM1: RS485/422<br>COM3: RS485 |  |
| (3)             | DB9 male              | Communication<br>port between the<br>HMI and the PLC                                      | Only IT6***E HMIs support<br>this COM2 RS232 port.                                                               |  |
| (4)             | USB (Type B)          | USB client, for external devices such as PC for downloading or user program commissioning |                                                                                                    |  |
| (5)             | USB (Type A)          | USB host, for devices such as USB drive, USB mouse and printer                            |                                                                                                    |  |

| Terminal<br>No. | Terminal Name                | Terminal Function<br>Description                                                                | Remarks                                                                                                    |
|-----------------|------------------------------|-------------------------------------------------------------------------------------------------|----------------------------------------------------------------------------------------------------|
| (6)             | Ethernet port (RJ45)         | Communication<br>port with PLC or<br>PC.                                                        | Only IT6***E HMIs support this port.                                                                                  |
| (7)             | Battery cover <sup>(1)</sup> | One battery<br>is inside. It is<br>used as backup<br>power of the<br>HMI perpetual<br>calendar. | The battery is 3 V CR2032<br>lithium battery (lifespan:<br>around five years with<br>ambient temperature at<br>25°C). |

| Note                                                            |   |
|-----------------------------------------------------------------|---|
| <sup>(1)</sup> : The battery of IT6100E is built insde the HMI. | ٦ |

#### 3.2 Wiring Description

#### 3.2.1 Power Supply Connection

The power supply of the HMI is 24 VDC. Connect the power positive to the +24V terminal and negative to the GND terminal. The terminal marked with  $\bigoplus_{i=1}^{n}$  is used to connect to the PE cable. The power port is as shown in the following figure:

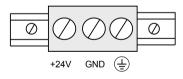

3 Wiring

3.2.2 Connection to External Device (DB9 Female)

The COM1 and COM3 communication ports are available in the DB9 female. The pin arrangement of DB9 female is described in the following table.

|                                                       |                  | Pin Arrangement of        |              |                                                                                                    |  |
|-------------------------------------------------------|------------------|---------------------------|--------------|----------------------------------------------------------------------------------------------------|--|
| Pin No.                                               |                  |                           | COM3[RS485]  | DB9 Female                                                                                                    |  |
|                                                       | 2-wire           | 4-wire                    | CONIS[KS465] |                                                                                                    |  |
| 1                                                     | RS485-           | RX- (receiving negative)  |              |                                                                                                    |  |
| 2                                                     | RS485+           | RX+ (receiving positive)  |              | 54321                                                                                                    |  |
| 3                                                     |                  | TX- (sending<br>negative) |              | $\left(\begin{array}{cccc} 5 & 4 & 3 & 2 & 1 \\ 0 & 0 & 0 & 0 & 0 \\ 9 & 8 & 7 & 6 \\ 0 & 0 & 0 & 0 \end{array}\right)$ |  |
| 4                                                     |                  | TX+ (sending positive)    |              | COM1 [RS485 2/4W]<br>COM3 [RS485]                                                                                       |  |
| 5                                                     | GND (signal grou | und)                      |              | DB9 female                                                                                                    |  |
| 6                                                     |                  |                           | RS485-       | (Pinhole-type signal plate)                                                                                             |  |
| 7                                                     |                  |                           |              |                                                                                                    |  |
| 8                                                     |                  |                           |              |                                                                                                    |  |
| 9                                                     |                  |                           | RS485+       |                                                                                                    |  |
| The OO                                                | Note             |                           |              |                                                                                                    |  |
| The COM1 [RS485] 4-wire port means COM1 [RS422] port. |                  |                           |              |                                                                                                    |  |

Communication cables and settings (DB9 male):

Inovance provides accessory communication cable (Model: IT5-H2U-CAB\* Order No.: 15041140) to work with the DB9 female of the HMI.

| IT5-H2U-CAB* (Order No.: 15041140)                   |                                                                                                    |        |               |                  |  |
|------------------------------------------------------|----------------------------------------------------------------------------------------------------|--------|---------------|------------------|--|
| Cable connector<br>and pin                           | 1 5<br>0 0 0 0 0 0 0 0 0 0 0 0 0 0 0 0 0 0 0                                                                                       |        |               |                  |  |
| Signal level                                         | RS422                                                                                                    |        | RS422         |                  |  |
|                                                      | Pin No.                                                                                                    | Signal | Pin No.       | Signal           |  |
|                                                      | 1                                                                                                    | RX-    | 4             | TX-              |  |
| Internal connection                                  | 2                                                                                                    | RX+    | 7             | TX+              |  |
| between the cables                                   | 3                                                                                                    | TX-    | 1             | RX-              |  |
|                                                      | 4                                                                                                    | TX+    | 2             | RX+              |  |
|                                                      | 5                                                                                                    | GND    | 3             | GND              |  |
| Model and port using the cable                       | IT5*** HMI<br>COM1[RS485]4w<br>IT6*** HMI<br>COM1[RS485]4w                                                                         |        | communication | N/2N/3U/3G RS422 |  |
| HMI user program<br>setting when using<br>this cable | <ul> <li>Set COM1 to RS485-4W.</li> <li>Select the same communication protocol and data format for the HMI and the PLC.</li> </ul> |        |               |                  |  |

3 Wiring

3.2.3 Connection to External Device (DB9 Male)

The COM2 communication port is available in the DB9. The pin arrangement of DB9 male is described in the following table.

| Pin No. | Signal              | Dia Arrangement of DD0 Mala                                 |
|---------|---------------------|-------------------------------------------------------------|
| PIT NO. | COM2[RS-232]        | Pin Arrangement of DB9 Male                                 |
| 1       |                     |                                                             |
| 2       | RXD (receiving)     |                                                             |
| 3       | TXD (sending)       | $\left(\begin{array}{cccccccccccccccccccccccccccccccccccc$  |
| 4       |                     | $ \left(\begin{array}{cccccccccccccccccccccccccccccccccccc$ |
| 5       | GND (signal ground) |                                                             |
| 6       |                     | COM2 [RS232]                                                |
| 7       |                     | DB9 male<br>(Pin-type signal plate)                         |
| 8       |                     |                                                             |
| 9       |                     |                                                             |

Communication cables and settings (DB9 female):

Inovance provides accessory communication cable (Model: H2U-232-CAB Order No.: 15042148) to work with the DB9 male of the HMI.

| H2U-232-CAB (Order No.: 15042148)                    |                                                                                                    |                                              |                                                      |               |  |
|------------------------------------------------------|----------------------------------------------------------------------------------------------------|----------------------------------------------|------------------------------------------------------|---------------|--|
| Cable connector and pin                              |                                                                                                    | 5 1<br>0 $0$ $0$ $0$ $0$ $0$ $0$ $0$ $0$ $0$ | 8-pin D                                              | IN round port |  |
| Signal level                                         |                                                                                                    | wiht built in RS232 transfer circuit         | RS422                                                |               |  |
|                                                      | Pin No.                                                                                                | Signal                                       | Pin No.                                              | Signal        |  |
|                                                      | 1                                                                                                    |                                              | 4                                                    | TX-           |  |
| Internal connection                                  | 2                                                                                                    | RXD                                          | 7                                                    | TX+           |  |
| between the cables                                   | 3                                                                                                    | TXD                                          | 1                                                    | RX-           |  |
|                                                      | 4                                                                                                    |                                              | 2                                                    | RX+           |  |
|                                                      | 5                                                                                                    | GND                                          | 3                                                    | GND           |  |
| Model and port using                                 | IT5*** HMI COM2[RS232]                                                                                 |                                              | Inovance H1U/H2U/H3U<br>RS422 communication port     |               |  |
| the cable                                            | IT6***E HMI COM2[RS232]                                                                                |                                              | Mitsubishi FX1N/2N/3U/3G<br>RS422 communication port |               |  |
| HMI user program<br>setting when using this<br>cable | Set COM2 to RS232.     Select the same communication protocol and data format for the HMI and the PLC. |                                              |                                                      |               |  |

3.2.4 Precautions on Communication Connection

Cable requirements: Use different cables for connection of different external devices. Do not lay the communication cable together with the AC power cables or near sources of electrical noise. Do not plug/remove the communication cable during communication.

To avoid communication problems, ensure:

Communication cable ≤ 150 m when connecting RS485/422 devices

Communication cable ≤ 15 m when connecting RS232 devices

If a communication problem exists, "Out time" will display on the screen and disappears only after the communication becomes normal.

Use a shielded cable as the communication cable if the cable is too long or needs to run through the electrical noise environment.

# 4. Quick Setup

## 4.1 Tools Requirements

|                                                                    | Hardware Tool Kit                                                 |
|--------------------------------------------------------------------|-------------------------------------------------------------------|
| HMI (IT6000 Series, for example, IT6070T)                          |                                                                   |
| PLC (H3U Series, for<br>example, H3U-3232MT)                       |                                                                   |
| USB download cable for<br>HMI (Inovance Part No.:<br>IT5-USB-CAB)  | USB2.0 (Type-A) to Laptop<br>USB2.0 (Type-B) to HMI               |
| HMI-PLC communication<br>cable (Inovance Part No.:<br>IT5-H2U-CAB) | USB2.0 (Type-B)<br>to HMI<br>DB9 (male) to DB9<br>(female) of HMI |
| USB download cable for<br>PLC (Inovance Part No.:<br>H2U-USB-CAB)  | USB2.0 (Type-A) to<br>Laptop<br>mini USB to PLC                   |

| Laptop for firmware update<br>& program download<br>(Windows 7)                                             |                    |
|----------------------------------------------------------------------------------------------------|--------------------|
| Software Tool on Laptop                                                                                     |                    |
| InoTouch Editor (free<br>installation, English, support<br>Windows XP, Windows 7,<br>Windows 8, Windows 10) | InoTouch<br>Editor |
| AutoShop (free installation,<br>English, support Windows<br>XP, Windows 7, Windows 8,<br>Windows 10)        | AutoShop           |

#### 4.2 Wiring

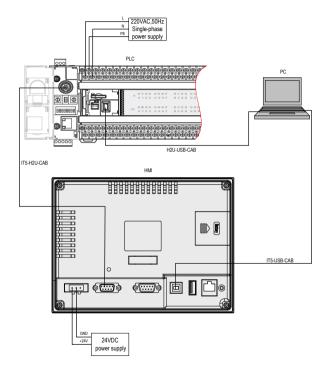